# **AMWorkflow Class Reference**

**Apple Applications > Automator** 

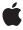

#### ď

Apple Inc.
© 2006 Apple Computer, Inc.
All rights reserved.

No part of this publication may be reproduced, stored in a retrieval system, or transmitted, in any form or by any means, mechanical, electronic, photocopying, recording, or otherwise, without prior written permission of Apple Inc., with the following exceptions: Any person is hereby authorized to store documentation on a single computer for personal use only and to print copies of documentation for personal use provided that the documentation contains Apple's copyright notice.

The Apple logo is a trademark of Apple Inc.

Use of the "keyboard" Apple logo (Option-Shift-K) for commercial purposes without the prior written consent of Apple may constitute trademark infringement and unfair competition in violation of federal and state laws

No licenses, express or implied, are granted with respect to any of the technology described in this document. Apple retains all intellectual property rights associated with the technology described in this document. This document is intended to assist application developers to develop applications only for Apple-labeled computers.

Every effort has been made to ensure that the information in this document is accurate. Apple is not responsible for typographical errors.

Apple Inc. 1 Infinite Loop Cupertino, CA 95014 408-996-1010

Apple, the Apple logo, AppleScript, Mac, Mac OS, and Xcode are trademarks of Apple Inc., registered in the United States and other countries.

Simultaneously published in the United States and Canada.

Even though Apple has reviewed this document, APPLE MAKES NO WARRANTY OR REPRESENTATION, EITHER EXPRESS OR IMPLIED, WITH RESPECT TO THIS DOCUMENT, ITS QUALITY, ACCURACY, MERCHANTABILITY, OR FITNESS FOR A PARTICULAR PURPOSE. AS A RESULT, THIS DOCUMENT IS PROVIDED "AS 1S," AND YOU, THE READER, ARE ASSUMING THE ENTIRE RISK AS TO ITS QUALITY AND ACCURACY.

IN NO EVENT WILL APPLE BE LIABLE FOR DIRECT, INDIRECT, SPECIAL, INCIDENTAL, OR CONSEQUENTIAL DAMAGES RESULTING FROM ANY

DEFECT OR INACCURACY IN THIS DOCUMENT, even if advised of the possibility of such damages.

THE WARRANTY AND REMEDIES SET FORTH ABOVE ARE EXCLUSIVE AND IN LIEU OF ALL OTHERS, ORAL OR WRITTEN, EXPRESS OR IMPLIED. No Apple dealer, agent, or employee is authorized to make any modification, extension, or addition to this warranty.

Some states do not allow the exclusion or limitation of implied warranties or liability for incidental or consequential damages, so the above limitation or exclusion may not apply to you. This warranty gives you specific legal rights, and you may also have other rights which vary from state to state.

# **Contents**

# AMWorkflow Class Reference 5

```
Overview 5
Tasks 6
  Running a Specified Workflow 6
  Creating and Initializing a Workflow 6
  Saving Changes to a Workflow 6
  Getting Information About the Workflow 6
  Manipulating the Workflow's Actions 6
Class Methods 7
  runWorkflowAtURL:withInput:error: 7
Instance Methods 7
  actions 7
  addAction: 8
  fileURL 8
  initWithContentsOfURL:error: 8
  input 9
  insertAction:atIndex: 9
  moveActionAtIndex:toIndex: 10
  removeAction: 10
  setInput: 10
  setValue:forVariableWithName: 11
  valueForVariableWithName: 11
  writeToURL:error: 12
```

# **Document Revision History 13**

## Index 15

# AMWorkflow Class Reference

Inherits from **NSObject** 

Conforms to **NSCopying** 

NSObject (NSObject)

Framework /System/Library/Frameworks/Automator.framework

**Availability** Available in Mac OS X v10.5 and later.

Declared in AMWorkflow.h

**Companion guides Automator Programming Guide** 

**Automator Framework Reference** 

Related sample code AutoSample

# Overview

The AMWorkflow class lets you use an Automator workflow in your application. You can display a workflow with an instance of AMWorkflowView and control its operation with an instance of AMWorkflowController.

A workflow consists of one or more actions (discrete tasks), which together can perform complex automation tasks. Your application can use workflows to package its own features and to take advantage of features provided by other applications. You create actions with Xcode, while you create workflows with the Automator application.

You can load and run a workflow with minimal overhead by using the AMWorkflow class method runWorkflowAtURL: with Input: error: (page 7). However, in situations where you need greater control, such as the ability to start and stop the workflow, you can use an instance of the <code>AMWorkflowController</code> class instead. In that case, you'll have to create and initialize both a workflow and a workflow controller object.

In either case, the workflow is run in a separate process so that any actions it contains are executed in a separate memory space. That helps to insulate your application from crashes, memory leaks, or exceptions that might occur from running the actions in the workflow.

5

2006-10-26 | © 2006 Apple Computer, Inc. All Rights Reserved.

# Tasks

# Running a Specified Workflow

+ runWorkflowAtURL:withInput:error: (page 7)
Loads and runs the specified workflow file.

# **Creating and Initializing a Workflow**

initWithContentsOfURL:error: (page 8)
 Creates and initializes a workflow based on the contents of the specified file.

# Saving Changes to a Workflow

```
    writeToURL:error: (page 12)
    Writes the workflow to the specified file.
```

# **Getting Information About the Workflow**

```
- actions (page 7)
```

Returns an array of the workflow's actions.

- fileURL (page 8)

Returns a URL that specifies the location of the workflow file.

- input (page 9)

Returns the input data that is passed to the first action in the workflow.

- setInput: (page 10)

Sets the input data that is passed to the first action in the workflow.

- setValue:forVariableWithName: (page 11)

Sets the value of the workflow variable with the specified name.

- valueForVariableWithName: (page 11)

Returns the value of the workflow variable with the specified name.

# **Manipulating the Workflow's Actions**

```
- addAction: (page 8)
```

Adds the specified action at the end of the receiving workflow.

- insertAction:atIndex: (page 9)

Inserts the specified action at the specified position of the receiving workflow.

- moveActionAtIndex:toIndex: (page 10)

Moves the action from the specified start position to the specified end position in the receiving workflow.

- removeAction: (page 10)

Removes the specified action from the receiver.

# Class Methods

# runWorkflowAtURL:withInput:error:

Loads and runs the specified workflow file.

+ (id)runWorkflowAtURL:(NSURL \*)fileURL withInput:(id)input error:(NSError \*\*)error

#### **Parameters**

fileURL

URL that specifies the location of a workflow file.

input

Specifies the input for the first action in the workflow. Pass nil if the first action doesn't need input.

error

If no workflow is found or if an error occurs in initializing or running it, upon return contains an instance of NSError that describes the problem.

#### **Return Value**

On error, returns nil. Otherwise, returns the output of the last action in the workflow. Your application may need to convert the data to a desired type.

#### Discussion

Use this method to run a workflow without the overhead of performing a separate allocation, setting up a workflow controller, and so on. However, in situations where you need greater control, such as the ability to start and stop the workflow, use an instance of the AMWorkflowController class instead.

The workflow is run in a separate process so that any actions it contains are executed in a separate memory space. This helps to insulate the application from crashes, memory leaks, or exceptions that might occur from running the actions in the workflow.

#### **Availability**

Available in Mac OS X v10.5 and later.

#### **Declared In**

AMWorkflow.h

# **Instance Methods**

## actions

Returns an array of the workflow's actions.

- (NSArray \*)actions

Class Methods 7

#### **Return Value**

An array of actions for the workflow file. Actions are instances of classes such as AMBundleAction, AMAppleScriptAction, and AMShellScriptAction.

## **Availability**

Available in Mac OS X v10.5 and later.

#### **Declared In**

AMWorkflow.h

# addAction:

Adds the specified action at the end of the receiving workflow.

- (void)addAction:(AMAction \*)action

#### **Parameters**

action

The action to add.

#### Discussion

The workflow retains the action but does not copy it.

#### Availability

Available in Mac OS X v10.5 and later.

#### **Declared In**

AMWorkflow.h

# fileURL

Returns a URL that specifies the location of the workflow file.

- (NSURL \*)fileURL

## **Return Value**

URL that specifies the location of the workflow file.

#### **Availability**

Available in Mac OS X v10.5 and later.

#### **Declared In**

AMWorkflow.h

## initWithContentsOfURL:error:

Creates and initializes a workflow based on the contents of the specified file.

- (id)initWithContentsOfURL:(NSURL \*)fileURL error:(NSError \*\*)outError

#### **Parameters**

fileURL

URL that specifies the location of a workflow file.

outError

If the workflow file can't be found, or if an error occurs in initializing the workflow, upon return contains an instance of NSError that describes the problem.

#### **Return Value**

The initialized workflow object. On error, returns nil.

#### **Availability**

Available in Mac OS X v10.5 and later.

#### **Declared In**

AMWorkflow.h

# input

Returns the input data that is passed to the first action in the workflow.

- (id)input

#### **Return Value**

The input for the first action in the workflow. Should be a data type the action can use, or a type that can be converted to one the action can use.

## **Availability**

Available in Mac OS X v10.5 and later.

#### See Also

```
- setInput: (page 10)
```

#### **Declared In**

AMWorkflow.h

## insertAction:atIndex:

Inserts the specified action at the specified position of the receiving workflow.

```
- (void)insertAction:(AMAction *)action atIndex:(NSUInteger)index
```

## **Parameters**

action

The action to insert.

index

The position in the receiver at which to insert the action. If the position is invalid, this method does nothing.

#### Discussion

The workflow retains the action but does not copy it.

## **Availability**

Available in Mac OS X v10.5 and later.

Instance Methods 9

#### **Declared In**

AMWorkflow.h

# moveActionAtIndex:toIndex:

Moves the action from the specified start position to the specified end position in the receiving workflow.

- (void)moveActionAtIndex:(NSUInteger)startIndex toIndex:(NSUInteger)endIndex

#### **Parameters**

startIndex

The start position of the action to move.

endIndex

The end position for the action that is moved.

#### Discussion

If either index is invalid, this method does nothing.

#### **Availability**

Available in Mac OS X v10.5 and later.

#### **Declared In**

AMWorkflow.h

# removeAction:

Removes the specified action from the receiver.

- (void)removeAction:(AMAction \*)action

#### **Parameters**

action

The action to be removed.

#### Discussion

The action receives an AMAction closed message before being released.

#### **Availability**

Available in Mac OS X v10.5 and later.

## **Declared In**

AMWorkflow.h

# setInput:

Sets the input data that is passed to the first action in the workflow.

- (void)setInput:(id)input

#### **Parameters**

input

The input for the first action in the workflow. Should be a data type the action can use, or a type that can be converted to one the action can use.

#### **Availability**

Available in Mac OS X v10.5 and later.

#### See Also

- input (page 9)

#### **Declared In**

AMWorkflow.h

# setValue:forVariableWithName:

Sets the value of the workflow variable with the specified name.

- (BOOL)setValue:(id)value forVariableWithName:(NSString \*)variableName

#### **Parameters**

value

The value to set for the named variable.

variableName

The name of a variable to set the value for.

## **Return Value**

YES if variableName was found and its value set; otherwise NO.

#### Discussion

This method does nothing if the variable specified by variable Name is not found.

#### **Availability**

Available in Mac OS X v10.5 and later.

#### Declared In

AMWorkflow.h

# valueForVariableWithName:

Returns the value of the workflow variable with the specified name.

- (id)valueForVariableWithName:(NSString \*)variableName

#### **Parameters**

variableName

The variable name.

#### **Return Value**

The value for the variable. Returns nil if no variable is found with the specified name.

## **Availability**

Available in Mac OS X v10.5 and later.

Instance Methods 11

#### See Also

```
- setValue:forVariableWithName: (page 11)
```

#### **Declared In**

AMWorkflow.h

# writeToURL:error:

Writes the workflow to the specified file.

```
- (BOOL)writeToURL:(NSURL *)fileURL error:(NSError **)outError
```

#### **Parameters**

fileURL

URL that specifies the file location to write the workflow to.

outError

If the workflow file can't be written, upon return contains an instance of NSError that describes the problem.

#### **Return Value**

YES if the workflow was successfully written; otherwise NO.

#### Discussion

You might want to save the workflow, for example, because you have made changes to a variable it contains.

## **Availability**

Available in Mac OS X v10.5 and later.

#### See Also

```
- setValue:forVariableWithName: (page 11)
```

#### **Declared In**

AMWorkflow.h

# **Document Revision History**

This table describes the changes to AMWorkflow Class Reference.

| Date       | Notes                                                                                      |
|------------|--------------------------------------------------------------------------------------------|
| 2006-10-26 | New document that describes the class used to run an Automator workflow in an application. |

# **REVISION HISTORY**

**Document Revision History** 

# Index

| Α.                                                                                                    | V valueForVariableWithName: instance method 11 |  |
|----------------------------------------------------------------------------------------------------|------------------------------------------------|--|
| A actions instance method 7 addAction: instance method 8                                                                  |                                                |  |
|                                                                                                    | W                                              |  |
| <u>F</u>                                                                                                    | writeToURL:error: instance method 12           |  |
| fileURL instance method 8                                                                                                 |                                                |  |
| 1                                                                                                    |                                                |  |
| <pre>initWithContentsOfURL:error: instance method 8 input instance method 9 insertAction:atIndex: instance method 9</pre> |                                                |  |
| М                                                                                                    |                                                |  |
| moveActionAtIndex:toIndex: instance method 10                                                                             |                                                |  |
| R                                                                                                    |                                                |  |
| <pre>removeAction: instance method 10 runWorkflowAtURL:withInput:error: class method 7</pre>                              |                                                |  |
| S                                                                                                    |                                                |  |
| setInput: instance method 10                                                                                              |                                                |  |

11